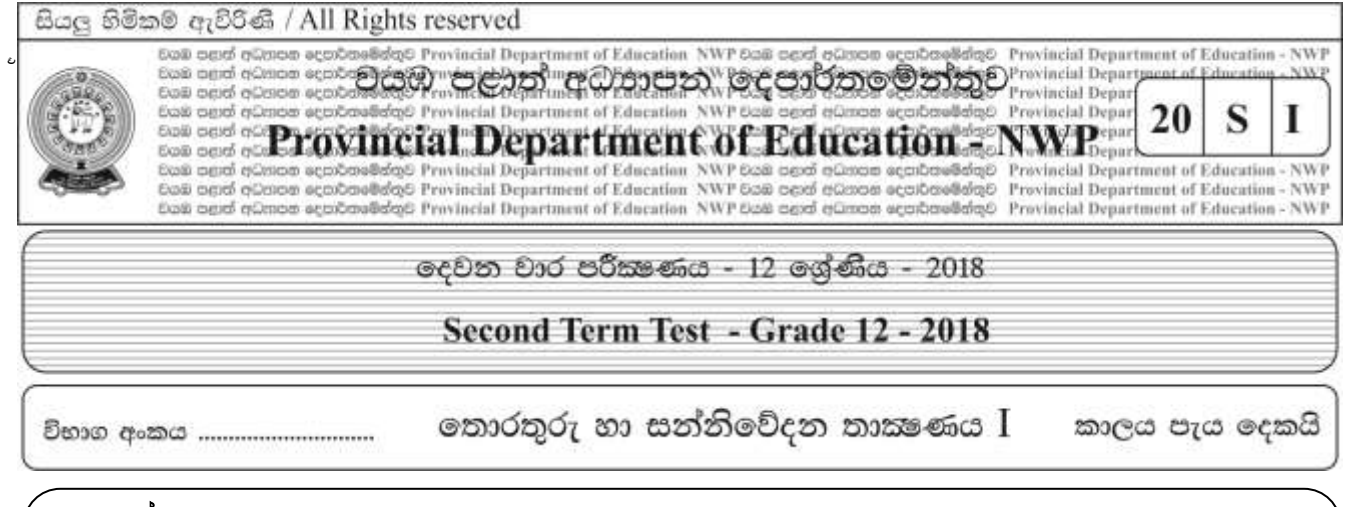

#### උපදෙස්,

- සියලුම පුශ්න වලට පිළිතුරු සපයන්න.
- පිළිතුරු පතුයේ නියමිත ස්ථානයේ ඔබේ විභාග අංකය ලියන්න.
- පිළිතුරු පතුයේ දී ඇති උපදෙස් සැලකිල්ලෙන් කියවා පිළිපදින්න.
- $\bullet$   $\,$  1 සිට 50 තෙක් එක් එක් පුශ්නයට i, ii, iii, iv, v යන පිළිතුරු වලින් නිවැරදි හෝ ඉතාමත් ගැළපෙන හෝ පිළිතුර තෝරන්න.
- කවීෂා 2014 වසරේ උසස් පෙළ විභාගයට විදාහ විෂයන්ගෙන් පෙනී සිට උසස් පුතිඵල ලබා වෛදා පීඨයට 1. තේරී පත්විය. එම පුතිඵල ලද දිනයේ ඇයගේ දෙමාපියන්, ගුරුවරුන්,ඥාතීන් හා අසල්වැසියන් යන සියලු දෙනා ඉතා උනන්දුවෙන් ඇයගේ පුතිඵල විමසුවත් පසුගිය වසර තුළ කිසිවෙක් ඇයගෙන් එම පුතිඵල පිළිබඳ විමසීමක් සිදු නොකරන ලදී.

ඉහත පුකාශය තුළින් තොරතුරක වටිනාකම කෙරෙහි බලපා ඇති සාධකයක් පිළිබඳව කියවේ. එම සාධකය වත්තේ

- 2. නිවරදිභාවය (Accuracy) 3. කාලීන බව (Timeliness) 1. අදාලත්වය (Relevancy)
- 4. සම්පුර්ණත්වය (Completeness) 5. විශ්වාසනීයත්වය (Reliability)
- 2. පුමාණාත්මක දත්තවලට අදාල වැරදි පුකාශය තෝරත්ත
	- 1. අනුපිළිවෙලට නිරූපනය කිරීමේ හැකියාව පුමාණාත්මක දත්ත වල පවතී
	- 2. පුමාණාත්මක දත්ත නිරූපනය කිරීම් සඳහා සංඛාග යොදා ගැනීමට පුළුවන
	- 3. පමාණාත්මක දත්ත සැකසීමට හා නිරූපණය කිරීමට පුස්ථාර යොදා ගනී
	- 4. හැඩය සහ වර්ණය ආදිය පුමාණාත්මක දත්ත ලෙස දැක්විය හැකිය
	- 5. එකතු කිරීම, අඩු කිරීම, වැඩි කිරීම, බෙදීම, වැනි ගණිත කර්ම සිදු කළ හැක
- 3. අන්තර්ජාලය යොදාගෙන ලබාගත හැකි සේවාවක් නොවන්නේ
	- 1. පෙවුම් යන්තු (Search Engines)
- 2. ගොනු බෙදාගැනීම (File sharing)

3. ලෝක විසිරි වියමන(WWW)

- 4. විදුපුත් තැපෑල (email)
- 5. ඒකාකාර සම්පත් නිශ්චායකය(URL)
- 4. දුන්ත වලංගුතාවය පරීඝෂා කිරීම සඳහා පමණක් භාවිතා කරනු ලබන කුමවේදයක් පමණක් ඇතුළත් පිළිතුරු කාණ්ඩය වන්නේ
	- 1. මාර්ග පරීකෂාව (Route check), වලංගතා පරීකෂාව (Validity check), ඇති බව පරීකෂාව(Presence check)
	- 2. සෘජු පරීකෂාව(Direct check), දුරස්ථ පරීකෂාව (Distant check), වර්ග පරීකෂාව (Type check)
	- 3. සෘජු පරීක්ෂාව (Direct check), වකු පරීක්ෂාව (Indirect check), පරාස පරීක්ෂාව (Range check)
	- 4. වර්ග පරීක්ෂාව(Type check), තතානා පරීක්ෂාව(Presence check), පරාස පරීක්ෂාව(Range check)

5. ඇති බව පරීකෂාව(Presence check), සෘජු පරීකෂාව (Direct check), දුරස්ථ පරීකෂාව (Distant check),

- 5. ෆිෂින් පුහාර (Phishing) යනු
	- 1. පරිශීලකයන් රවටා ඔවුන්ගේ බැංකු ගිණුම් හෝ විදාූත් ගිණුම් ආදියෙහි තොරතුරු ලබා ගැනීමයි
	- 2. පරිශීලකයා අන්තර්ජාලය හා සම්බන්ධ වන අවස්ථාවේදී ඔහු නොමග යවමින් වෙනත් වෙබ් පිටු වෙත යොමු කරයි
	- 3. අනෙකුත් ජාල සමග සම්බන්ධතා තබා ගනිමින් ස්වංකීයව කියාත්මක වන හානිකර මෘදුකාංගයකි
	- 4. නිර්මාණකරුවකුගේ අදහස්, රචනා හෝ වෙනත් නිර්මාණ පිටපත් කරගෙන අවසරයකින් තොරව තම නිර්මාණයක් ලෙස ඉදිරිපත් කිරීමයි
	- 5. අනවශා දැන්වීම් පරිගණක තිරය මත පුදර්ශනය කරන මෘදුකාංගයකි
- 6. පහත අවස්ථා සලකන්න
	- A. තෙුඩිට් කාඩ්පතේ මාසික ගිණුම් විස්තරය සැකසීම.
	- B. බැංකුවක මුදල් තැන්පත් කිරීම.
	- C. ATM කාඩ්පතෙන් මුදල් ලබාගැනීම.
	- D. දුරකථන බිල්පතට මුදල් ගෙවීම.

A,B,C,D හි සඳහන් දත්ත සැකසීම් අවස්ථා විස්තර කරන පහත පුකාශන අතරින් එකඟ විය හැකි පුකාශනය තෝරන්න.

- 1. A හා C හි කාණ්ඩ සැකසීම් අන්තර්ගත වන අතර B හා D හි තත්කාලීන සැකසීම් අන්තර්ගතය.
- 2. B හා C හි කාණ්ඩ සැකසීම් අන්තර්ගත වන අතර A හා D හි තත්කාලීන සැකසීම් අන්තර්ගතය.
- 3. A හි කාණ්ඩ සැකසීමක් අන්තර්ගත වන අතර C හා D හි තත්කාලීන සැකසීම් අන්තර්ගතය.
- 4. A හා B හි කාණ්ඩ සැකසීම් අන්තර්ගත වන අතර C හි තත්කාලීන සැකසීමක් අන්තර්ගතය.
- 5. B හි කාණ්ඩ සැකසීමක් අන්තර්ගත වන අතර D හි තත්කාලීන සැකසීමක් අන්තර්ගතය.

7. පහත දැක්වෙන්නේ මෘදුකාංග වර්ග කිහිපයකි

- A. පුති මෛරස මෘදුකාංග (Anti-virus software)
- B. ලිනක්ස් (Linux)
- C. වදන් සැකසුම් මෘදුකාංග (Word Processing Software)

මෙම පුකාශන සම්බන්ධයෙන් නිවැරදි අර්ථගැන්වීමක් ලබා දී ඇති පිළිතුර තෝරන්න

- 1. A යෙදවුම් මෘදුකාංග (Application software) වේ 2. B පද්ධති මෘදුකාංගයකි (System software)
- 
- 3. C උපයෝගිතා මෘදුකාංග (Utility software) වේ 4. B යෙදවුම් මෘදුකාංගයකි (Application software)
- 
- 5. C මෙහෙයුම් පද්ධති (Operating systems) වේ
- UNIVAC-I නිපදවීමට භාවිතා කළ විදහුත් උපාංගය වන්නේ 8.
	- 2. ක්ෂුදු සකසනය 1. රික්තක නළය 3. ටාන්සිස්ටරය
		- 4. සමෝධානිත පරිපථ 5. වාෂ්ප එන්ජිම
- 9. පරිගණක පරිණාමයේ දී පරම්පරා අනුව වෙනස් වු පරිගණකයේ ලක්ෂණ කිහිපයක් පහත දැක්වේ A. භෞතික පුමාණය B. විදුලි පරිභෝජනය  $C_{\cdot}$ සකසනයේ වේගය D. තාප උත්පාදනය පරම්පරා අනුව කුමයෙන් අඩු වී ගිය ලක්ෂණ වුයේ,
	- 1. A , B හා C ය 2 . A ,B හා D ය 3. A, C හා D ය
	- 4. B, C හා D ය 6. ඉහත කිසිවක් නොවේ
- 10. පරිගණකයක් කියාත්මක කළ විගසම BIOS මෘදුකාංගය කියාත්මක වන අතර මෙම මෘදුකාංගය ස්ථාපිත කර ඇත්තේ
	- 1. Cache Memory 2. ROM  $3.$ **CMOS RAM**
	- 4. Northbridge Chipset 5. Southbridge Chipset
- 11. සෙවුම් ඉෂ්ඨ චකුය (Fetch Execute Cycle) නිවරදිව දක්වා ඇති පිළිතුර වන්නේ කුමක්ද
	- 1. පුධාන මතකයෙන් දත්ත ලබාගැනීම (Fetch), දත්ත විකේතනය (Decode),Program counter එකෙහි අගය එකකින් ඉහල නැංවීම, කියාත්මක කිරීම (Execute)
	- 2. දත්ත විකේතනය (Decode), පුධාන මතකයෙන් දත්ත ලබාගැනීම (Fetch), කියාත්මක කිරීම (Execute)
	- 3. දත්ත විකේතනය (Decode), කියාත්මක කිරීම (Execute), පුධාන මතකයෙන් දත්ත ලබාගැනීම (Fetch)
	- 4. පුධාන මතකයෙන් දත්ත ලබාගැනීම (Fetch), Program counter එකෙහි අගය එකකින් ඉහල නැංවීම, දත්ත විකේතනය (Decode), කියාත්මක කිරීම (Execute)
	- 5. Program counter එකෙහි අගය එකකින් ඉහල නැංවීම, දත්ත විකේතනය (Decode), කියාත්මක කිරීම (Execute), පුධාන මතකයෙන් දත්ත ලබාගැනීම (Fetch)
- 12. කියාකරවීම(execution) අතරතුර දී දත්ත හා උපදෙස් දරා ගනිමින්, ක්ෂුදු සකසනයේ (Microprocessor) නොටසක් ලෙස පවතින, අධිවේගී තාවකාලික ආචයනයක් (High speed temporary storage) ........................ හැඳින්වේ.
	- 1. රෙජිස්තර 2. RAM 3. අතතා මතකය (Virtual Memory)
	- 4. EPROM 5. සැනෙලි මතකය (Flash Memory)
- 13. දෘඩ තැටි (Hard Disk), CD/DVD ධාවක මව් පුවරුවට සම්බන්ධ කරනු ලබන අතුරු මුහුණත් (Interfaces) හඳුන්වනු ලබන්නේ

3. USB Port 4. AGP Slot 5. SATA, ID 1. ISA 2. RAM Bank

- 14. දෘඩ තැටියක ධාරිතාවය ගණනය කිරීම සඳහා භාවිතා කල හැකි නිවැරදි කුමවේදය දක්වා ඇති පිළිතුර වත්තේ
	- 1. Heads x Cylinder x Sectors x Sector capacity
- 2. Plate x Cylinder x Sectors x Sector capacity
- 3. Heads x Plate x Sectors x Sector capacity
- 4. Plate x Sectors x Sector capacity
- 5. Heads x Cylinder x Sector capacity
- 15. පහත රූප සටහන සැලකිල්ලට ගන්න CPU මධා සැකසුම් ඒකකය A Main Memory පුධාන මතකය AGP කෙවෙණිය (Slot) ඉහත රූපයේ A යනුවෙන් දක්වා ඇති ස්ථානය නම් කරනු ලබන්නේ

1. North bridge 2. South bridge 3. ISA Slot 4. ROM 5. Memory Control Unit

16. පහත පුකාශ සැලකිල්ලට ගන්න

A. HDMI කෙවෙනිය නවීන Laptop පරිගණක වල දක්නට ලැබෙන කෙවෙනියකි

B. මොනිටර්,බහුමාදා පුක්ෂේපනය, HDMI සම්බන්ධ කෙවෙනියට කළ හැකිය

C. Digital TV වැනි උපාංග මෙම කෙවෙනියට සම්බන්ධ කළ හැකිය

ඉහත පුකාශ අතරින් නිවරදි වන්නේ

- 1. A පමණි 2. B පමණි 3. A හා B පමණි
- 4. A හා C පමණි 5. A,B,C සියල්ලම
- 17. පිටු බොහෝ ගණනකින් යුතුවු මුදිු්රිව ලේඛණ ඉතා කෙටි කාලයකින් සුපරීකෂාකර අක්ෂරමය දත්ත ලෙස පරිගණකගත කිරීමට යොදා ගනු ලබනුයේ 1. MICR 2. OMR 3. OCR 4. තීරු කේත කියවනය 5. චුම්බක තීරු කියවනය 18.  $10101111_2$  ද්විමය සංඛාගවට තුලා වන දශමය සංඛාගව වන්නේ
	- 1.185 2. 175 3.187 4.148 5. 125

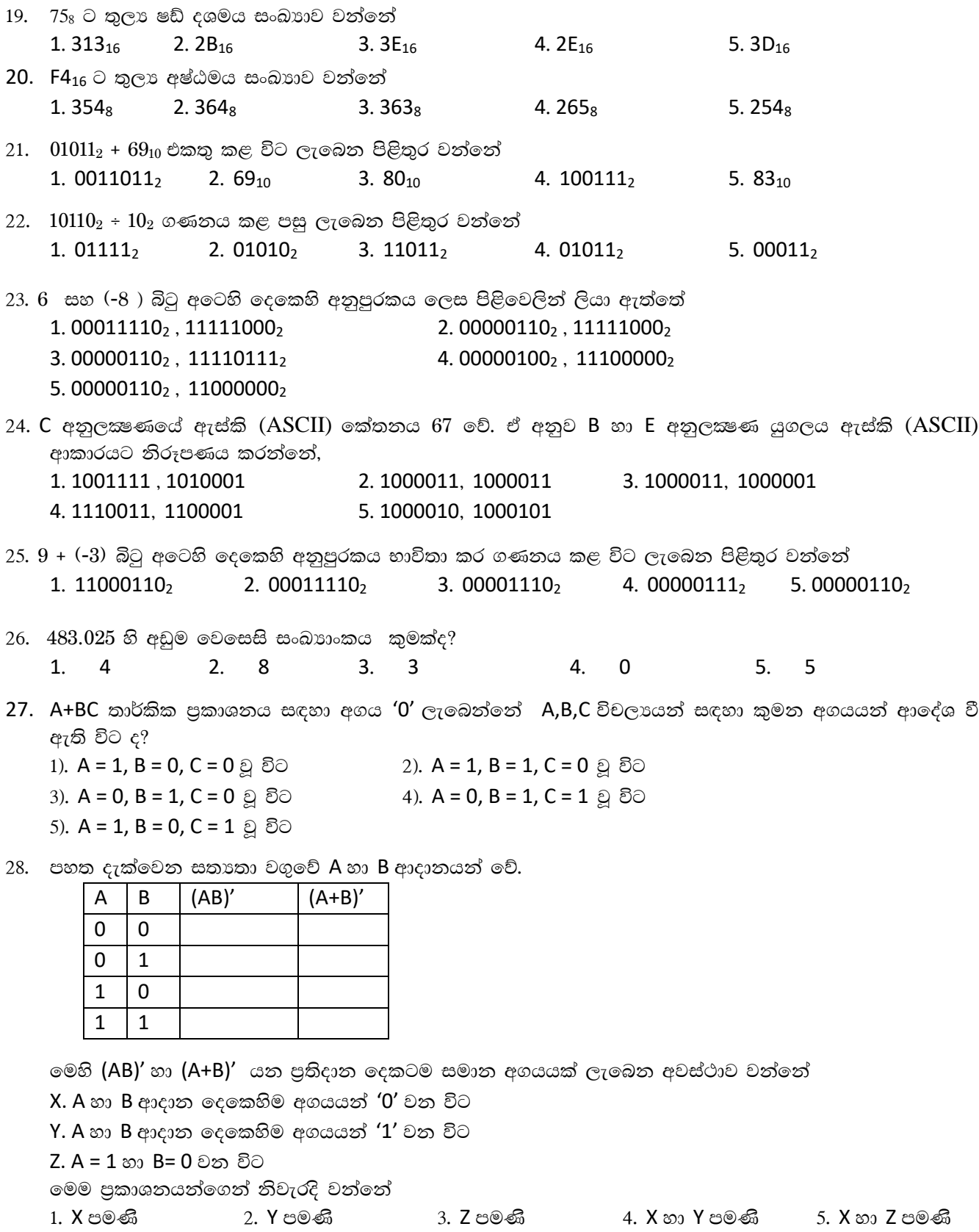

 $\overline{4}$ 

29. පහත සඳහන් තාර්කික පරිපථය සලකන්න. මෙම පරිපථයේ පුතිදානය සඳහා බූලීය අගය 1 ලැබීමට A,B, හා C ආදාන සඳහා ලැබිය යුතු අගයයන් සඳහන් පිළිතුර තෝරත්න.

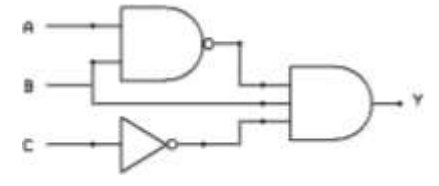

- 1. B ආදානය පමණක් 1 වන අවස්ථාවේ.
- 2. A, B, C ආදානයන් තුනෙහිම අගය 0 වන අවස්ථාවේ.
- 3. A, B, C ආදානයන් තුනෙහිම අගය 1 වන අවස්ථාවේ.
- 4. C ආදානය පමණක් 1 වන අවස්ථාවේ.
- 5. B හා C ආදාන පමණක් 1 වන අවස්ථාවේ.
- 30. (A+B)(A+C) යන බූලීය පුකාශනය බූලීය නාහයන් යොදාගෙන සුළු කළ විට ලැබෙන පුකාශනය වන්නේ.  $1. B + AC$  $2.$  C+AB  $3. A+C$ 5.  $A+BC$  $4.$  A + B
- 31. AB+ AC බූලීය පුකාශනය සම්මත තාර්කික පුකාශනයක් නොවේ. මෙහි සම්මත තාර්කික පුකාශනය සඳහන් පිළිතුර තෝරත්න.
	- 2. ABC+ABC' +AB'C 1.  $ABC'+AB'C+A'BC$ 3.  $A'BC'+AB'C'+AB'C$
	- 4.  $ABC+ A'B'C'+AB'C$ 5. ABC+ AB'C'+ A'B'C
- 32. පහත කානෝ සිතියමින් නිරූපනය කර ඇත්තේ  $f(X,Y,Z) = \sum(0,2,3,4,6)$  යන බූලීය ශීුතයයි.

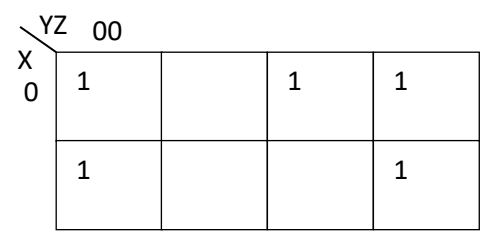

මෙමගින් ලබා ගත හැකි සුළු කරන ලද බූලීය පුකාශනය වන්නේ 1.  $X'Y+Z'$ 4.  $X'Y'+Z$  $2. XY'+Z$ 5.  $XY+Z'$ 3.  $X'Y+Z$ 

- 33. මෙහෙහුම් පද්ධතියක කිුයාත්මක වෙමින් පවතින කිුයාවලියක් (process) අත්හිටුවා (Suspend) ඉන්පසු එම කියාවලිය නැවත ආරම්භය(Resuming) හෝ වෙනත් කියාවලියක් ආරම්භ කිරීම(starting) සිදුවන්නේ.
	- 1. සත්දර්භ ස්විචය (Context Switching) මගිනි.
- 2. අනුරූපනය (Mapping) මගිනි.
- 3. මෘදුකාංග අතුරුබිදුම (Software Interrupt) මගිනි. 4. අවහිර කිරීම (Blocking) මගිනි.
- 5. රැදී සිටීම(Waiting) මගිනි.
- 34. නව අවස්ථාවේ පවතින කිුිිිිිිිිිිිිිිිිිිි පාර්ෂ්ථාවට පත් වන සංකාන්තිය සිදුකරන නියමකාරකය (Scheduler) වන්නේ
	- 1. දිගු කාලීන නියමකාරකය (Long Term Scheduler)
	- 2. මධා කාලීන නියමකාරකය (Mid Term Scheduler)
	- 3. කෙටි කාලීන නියමකාරකය (Short Term Scheduler)
	- 4. අතරමැදි නියමකාරකය (Intermediate Scheduler)
	- 5. සංකාන්ති නියමකාරකය (Transition Scheduler)
- 35. සමහර දෘඩාංග උපකුම පරිගණකයට සම්බන්ධ කළ විට ඒවා ස්වයංකීයව හඳුනාගෙන කියාත්මක කිරීමේ හැකියාවක් නවීන මෙහෙයුම් පද්ධතිවල තිබේ. මෙය හඳුන්වනු ලබන්නේ
	- 1. Automatic Installer ලෙසය.
- 2. Add new Hardware ®೧ ಜಯ
- 3. Fetch and Decode ලෙසය.
- 4. Plug and Play ලෙසය.
- 5. Automatic Identifier ලෙසය.
- 36. පහත සඳහන් කාර්යයන් අතරින් මෙහෙයුම් පද්ධතියක පුධාන කාර්යයක් නොවන්නේ
	- 1. ගොනු සංවිධානය
- 2. තියාවලි කළමනාකරණය
- 3. පද්ධතියේ උපාංග හැසිරවීම
- 5. පරිශීලක අතුරු මුහුණත් සැපයීම
- 4. පරිගණක මෛරස ඉවත් කිරීම
- 37. වෙනත් කිුයාවලියක් පුධාන මතකයට ගෙන ඒම සඳහා පුධාන මතකයේ ඇති කිුයාවලියක් ද්විතියික ආචයනයට යැවීම හඳුන්වන්නේ.
	- 1. අවහිර කිරීම (Blocking) ලෙසය
- 2. පුතිහරණය (Swapping) ලෙසය
- 3. අවසන් කිරීම (Terminating) ලෙසය 4. පුවාහණය කිරීම (Transporting) ලෙසය
- 5. අනුරූපනය (Mapping) ලෙසය
- 38. පුද්ගල පරිගණකයක් තුළ අන්තර් කියාකාරී නොවන කාර්යය (non interactive jobs) අනුකුමයක් පරිශීලකයාට සාපේක්ෂව කියාත්මක කිරීම හඳුන්වනු ලබන්නේ
	- 1. අන්තර්කියාකාරී නියමකරණය (interactive scheduling)
	- 2. බහු නියමකරණය (multischeduling)
	- 3. බහු සැකසීම (multiprocessing)
	- 4. අර්ධ අන්තර්කියාකාරී සැකසීම (Semi- interactive processing)
	- 5. අර්ධ අන්තර්කියාකාරී නියමකරණය (Semi -interactive scheduling)
- 39. පහත සඳහන් දත්ත සම්ලේෂණ මාධා අතරින් නියමු මාධා (Guided media) පමණක් සඳහන් පිළිතුර තෝරන්න
	- 1. ඇඹරි යුගල (twisted pair), සමාක්ෂ කේබලය (Coaxial cable), පුකාශ තන්තු (Fiber optics)
	- 2. ක්ෂුදු තරංග (Microwawes), අබෝරක්ත කිරණ (Infrared), වයි ෆයි (Wi- Fi)
	- 3. පුකාශ තන්තු (Fiber optics) , වයි ෆයි (Wi- Fi), බ්ලුටුත් (Bluetooth)
	- 4. බ්ලුටුත් (Bluetooth), ක්ෂූදු තරංග (Microwawes), අධෝරක්ත කිරණ (Infrared)
	- 5. සමාක්ෂ කේබලය (Coaxial cable), වයි ෆයි (Wi- Fi), බ්ලූටුත් (Bluetooth)
- 40. පහත පින්තුර අධායනය කරන්න

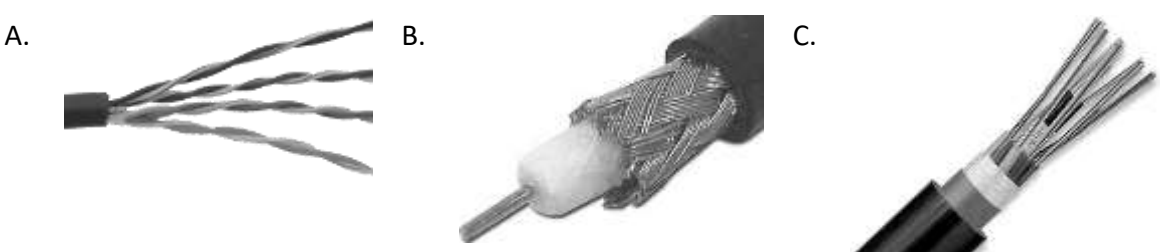

මෙම A,B,C පිත්තුරවලින් සඳහන් රැහැන් නිවැරදිව නම් කර ඇති වරණය වන්නේ

- 1. A. පුකාශ තන්තු (Fiber optics), B. සමක්ෂ කේබලය (Coaxial cable), C. ඇඹරි යුගල (twisted pair)
- 2. A. සමක්ෂ කේබලය (Coaxial cable), B. ඇඹරි යුගල (Twisted pair) , C. පුකාශ තන්තු (Fiber optics)
- 3. A. ඇඹරි යුගල (Twisted pair), B. සමක්ෂ කේබලය (Coaxial cable),C. පුකාශ තත්තු (Fiber optics)
- 4. A. සමක්ෂ කේබලය (Coaxial cable), B. පුකාශ තන්තු (Fiber optics), C. ඇඹරි යුගල (Twisted pair)
- 5. A. පුකාශ තත්තු (Fiber optics), B. ඇඹරි යුගල (Twisted pair). C. සමක්ෂ කේබලය (Coaxial cable)
- 41. දිගු දුර දත්ත සම්ලජුෂණය සඳහා වඩාත්ම උචිත සම්ලජුෂණ මාධාගය වත්තේ
	- 1. ඇඹරි යුගල (Twisted pair)
- 2. සමක්ෂ කේබලය (Coaxial cable)
- 3. පුකාශ තන්තු (Fiber optics)

D.

4. අධෝරක්ත කිරණ (Infraed)

F.

- 5. බ්ලූටුත් සම්ලේෂණය(Bluetooth)
- 42. පහත පින්තුරවලින් දැක්වෙන්නේ දත්ත සම්ලේෂණ රැහැන් සඳහා යොදා ගන්නා සම්බන්ධක කිහිපයකි

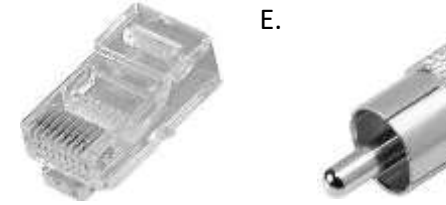

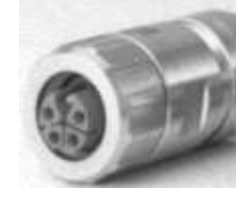

මෙම සම්බන්ධක නාම නිවැරදිව සඳහන් පිළිතුර තෝරන්න

- 1. D. BNC, E. RJ45, F. M12 2. D. M12, E. BNC, F. RJ45 3. D. BNC, E. M12, F. RJ45 4. D. RJ45, E. BNC, F. M12 5. D. RJ45, E. M12, F. BNC
- 43. දත්ත සම්පේෂණ රැහැන් සඳහා යොදා ගන්නා සම්බන්ධක පිළිබඳව නිවැරදිව කියවෙන පුකාශය තෝරන්න 1. ඇඹරි යුගල (twisted pair) සම්බන්ධ කිරීම සඳහා M12 සම්බන්ධක යොදා ගනී.
	- 2. සමක්ෂ කේබලය (Coaxial cable) සම්බන්ධ කිරීම සඳහා BNC සම්බන්ධක යොදා ගනී.
	- 3. පුකාශ තත්තු (Fiber optics) සම්බන්ධ කිරීම සඳහා RJ45 සම්බන්ධක යොදා ගනී.
	- 4. සමක්ෂ තේබලය (Coaxial cable) සම්බන්ධ කිරීම සඳහා M12 සම්බන්ධක යොදා ගනී.
	- 5. සමක්ෂ තේබලය (Coaxial cable) සම්බන්ධ කිරීම සඳහා RJ45 සම්බන්ධක යොදා ගනී.
- 44. සම්ලේෂණය කරන සංඥා විස්තාරණය කිරීම (amplification) අවශා වනුයේ
	- 1. සංඥා විකෘකිතාව (Signal distortion) සිදුවන නිසා.
	- 2. කුකී (Cookies) ඇති වන නිසා.
	- 3. ජාල ස්ථලක (Network topology) ගොඩනගන නිසා.
	- 4. සංඥා ඇතුළත් කිරීම (Signal inclusion) අවශා නිසා.
	- 5. සංඥා බලක යෙ (attenuation) සිදුවන නිසා.
- 45. 200.138.1.0 වන C පත්තියේ ජාලය 255.255.255.252 වන උපජාල වසනය (subnet mask ) මගින් උපජාල (subnetted ) සකසා ඇත. මෙහි තිබිය හැකි උපරිම උපජාල ගණන හා එක් උපජාලයක තිබිය හැකි උපරිම අනුගුාහක ගණන (Hosts) පිළිවෙළින් සඳහන් පිළිතුර තෝරන්න.
	- 1. උපජාල 64 , අනුගුාහක 2
- 2. උපජාල 2 , අනුගුාහක 64
- 3. උපජාල 64 , අනුගුාහක 4 4. උපජාල 4 , අනුගුාහක 64
- 5. උපජාල 8, අනුගුාහක 30
- 46. මහජන පුස්තකාලය පද්ධතියකි. එය වර්ගීකරණය කළ හැක්කේ,
	- 1. ස්වභාවික හා සංවෘත පද්ධතියක් ලෙසය
	- 2. ස්වභාවික හා විවෘත පද්ධතියක් ලෙසය
	- 3. කෘතිම හා සංවෘත පද්ධතියක් ලෙසය
	- 4. කෘතිම හා විවෘත පද්ධතියක් ලෙසය
	- 5. ගතික හා සංවෘත පද්ධතියක් ලෙසය
- 47. තොරතුරු පද්ධතියක් සංවර්ධනය කිරීමේ නව වාාපෘති<mark>ගිකි</mark> ශකාතාව විමසා බැලීම සිදුකෙරෙන අං**ශ** වන්නේ
	- 1. පරීක්ෂණ ශකාතාව, අනුවර්තන ශකාතාව, නඩත්තු ශකාතාව, පුසාරණ ශකාතාව.
	- 2. තාක්ෂණ ශකාපතාව, ආර්ථික ශකාපතාව, මෙහෙයුම් ශකාපතාව, ආයතනික ශකාපතාව.
	- 3. පරීක්ෂණ ශකාතාව, ආර්ථික ශකාතාව, තඩත්තු ශකාතාව, පුසාරණ ශකාතාව.
	- 4. වර්ධන ශකානාව, පුසාරණ ශකාතාව, නඩත්තු ශකානාව, ආයතනික ශකානාව.
	- 5. පරීක්ෂණ ශකාතාව, ආර්ථික ශකාතාව, වර්ධන ශකාතාව, ආයතනික ශකාතාව.
- 48. පද්ධති සංවර්ධන ජීවන චකුයේ ආකෘති අතරින් සියලුම අවධි සදහා පරිශීලකයා සම්බන්ධ කරගන්නේ.
	- 1. දියඇලි ආකෘතිය (Waterfall method)
	- 2. මූලාකෘතීකරණය (Prototyping Method)
	- 3. ශීගු යෙදවුම් සංවර්ධනය (RAD)
	- 4. දියඇලි ආකෘතිය හා මූලාකෘතීකරණය යන දෙකටම
	- 5. මූලාකෘතීකරණය හා ශීගු යෙදවුම් සංවර්ධනය යන දෙකටම
- 49. පහත වගන්ති සලකන්න
	- A- යොදාගත්තා පද්ධති සංවර්ධන ජීවන චකු ආකෘතියට අනුව පද්ධති පරීක්ෂාව වෙනස් නොවේ.
	- පද්ධති නඩත්තුව යනු නව අවශාතා සදහා පද්ධතිය යාවත්කාලීන කිරීමයි .  $B -$
	- C- දියඇලි ආකෘතියේ එක් අවධියක පුතිදානය ඊලග අවධියට ආදානය වේ.

ඉහත වගන්ති අතරින් සතා වන්නේ මොනවාද?

- $(1)$  A පමණි. (2) B පමණි.
- $(3)$  A හා B පමණි.
- (4) B හා C පමණි. (5) A, B හා C යන සියල්ල.
- 50. පාසල පද්ධතියකි. එහි උප පද්ධතියක් ලෙස දැක්විය නොහැක්කේ.
	- 1. ආචාර්ය මණ්ඩලය 2. ගණිත අංශය 3. රථගාල
	- 4. පුස්තකාලය 5. විදාහ අංශය

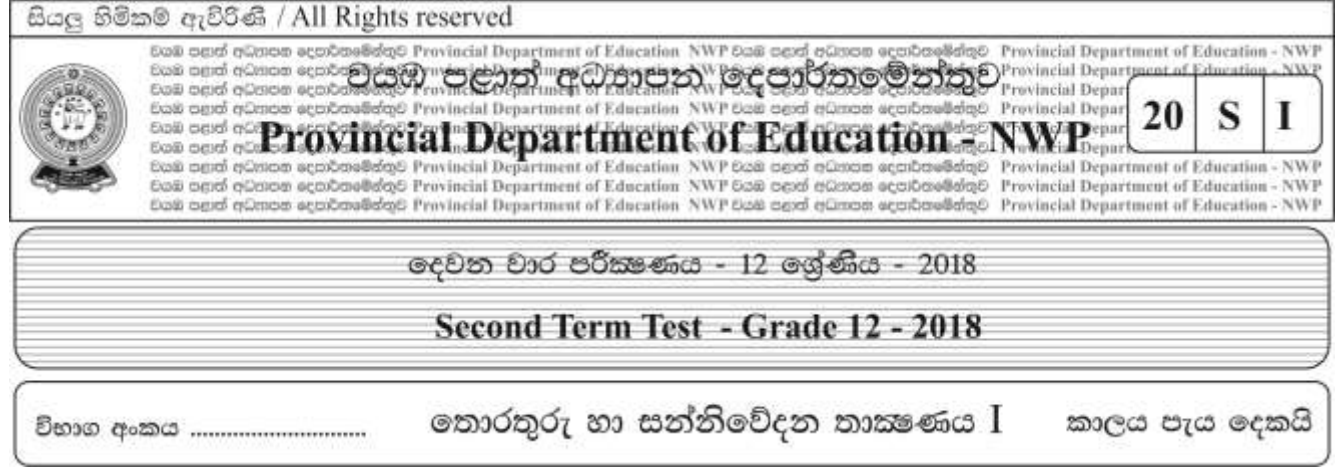

 $A$  - කොටස

01

i. මහා දත්ත (big data) යනු මොනවාද ? කෙටියෙන් විස්තර කරන්න. ii. අත්හුරු (manual) කුමවලින් දත්ත හා තොරතුරු හැසිරවීමේ දී ඇතිවන දුෂ්කරතා තුනක් දක්වන්න. iii. වලාකුළු පරිගණනය (cloud computing) යනු කුමක් ද? කෙටියෙන් විස්තර කරන්න. iv.දත්ත ආදානයේ දී තතාතා පරීක්ෂාව (Presence Check) සිදුකිරීමේ අවශාතාවය සුදුසු උදාහරණයක් සහිතව විස්තර කරන්න. 

02 i. වොන් නියුමාන් නිර්මිතියට අනුව පරිගණක පද්ධතිය ගොඩනැගී ඇති ආකාරය දක්වන දළ සටහනක් ඇඳ දක්වන්න එහි සංරචක නම් කරන්න.

ii. දී ඇති මතක වර්ග සහා උදාහරණ 3 බැගින් සපයමින් වගුව සම්පූර්ණ කරන්න

| නෂා මතකය | නෂා තොවන |
|----------|----------|
|          |          |
|          |          |
|          |          |
|          |          |

iii. නමා තැටි (Floppy Disks) වර්තමානයේ දී භාවිතයෙන් ඉවත්ව ගොස් ඇත. ඒවා කුමයෙන් අභාවිත තත්ත්වයට පත්වීමට හේතු 3ක් ලියන්න

03.  $\ddot{i}$ . පහත සඳහන් වන්නේ අර්ධාකලකය (Half adder) නිරූපනය කෙරෙන සතාතා වගුවේ පුතිදාන තීරු සම්පූර්ණ කරන්න

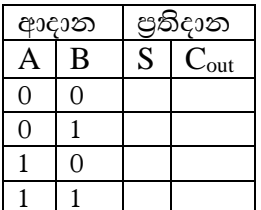

ii. ඉහත i හි සඳහන් පුතිදාන තීරු සඳහා බුලීය පුකාශන ලියන්න

 $S =$ 

 $C_{out} =$ 

iii. ඉහත ii හි ලබාගත් බූලීය පුකාශන දෙකම එක තාර්කික පරීපථයක දැක්වෙන ආකාරයෙන් අර්ධාකලකය (Half adder) සඳහා තාර්කික පරීපථ සටහන ගොඩනගන්න

a) පහත සඳහන් කියායන තත්ත්ව සංකාන්ති සටහනේ 1 සිට 7 තෙක් ඇති හිස්තැන්වලට අදාළ කියායන 04. තත්ත්ව මොනවාදැයි ලියන්න

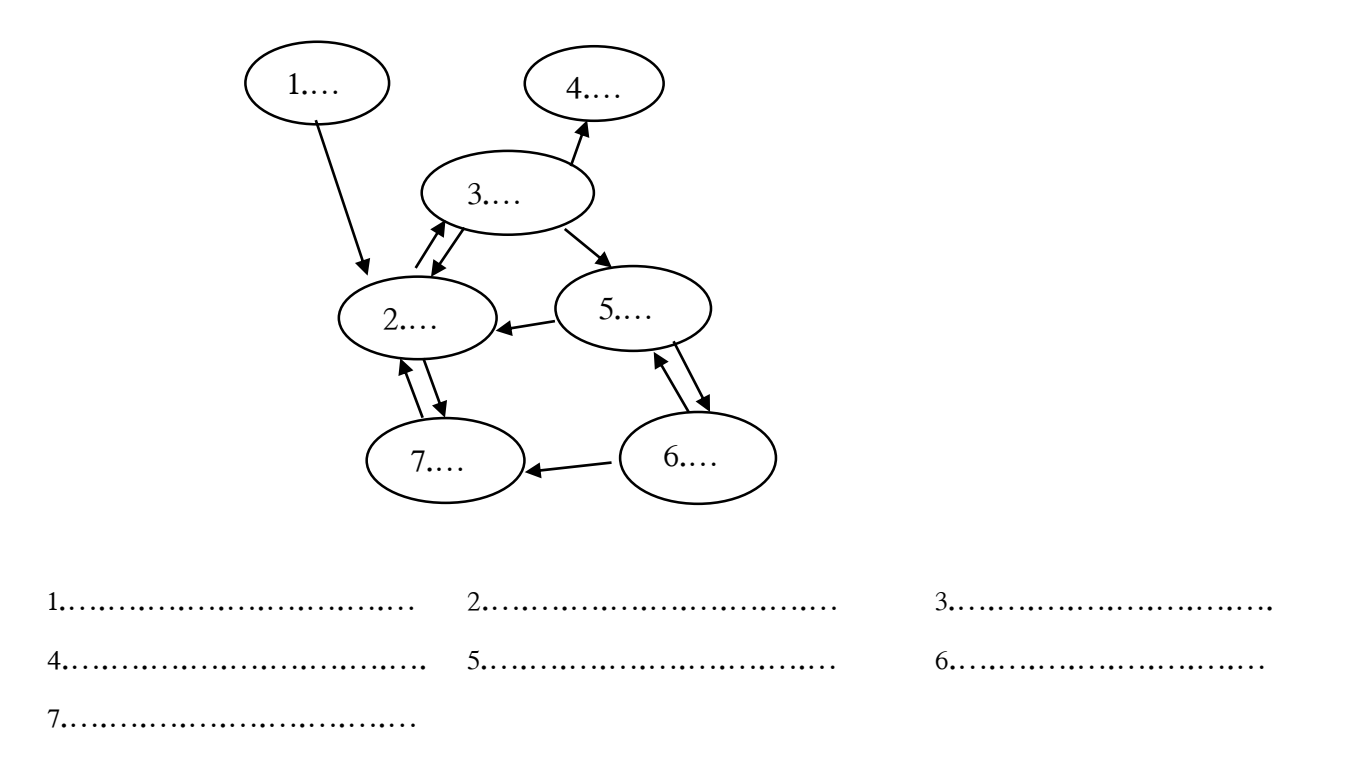

b). i. IP ලිපිනය (IP address) යනු කුමක්දැයි කෙටියෙන් පැහැදිලි කරන්න

ii. පහත දැක්වෙන්නේ පාසල් පරිගණක ජාලයක් අන්තර්ජාලයට සම්බන්ධ කර ඇති ආකාරය දක්වන දළ සටහනකි. එහි අංක a හා b ලෙස නම් කර ඇති උපාංග මොනවාදැයි ලියන්න

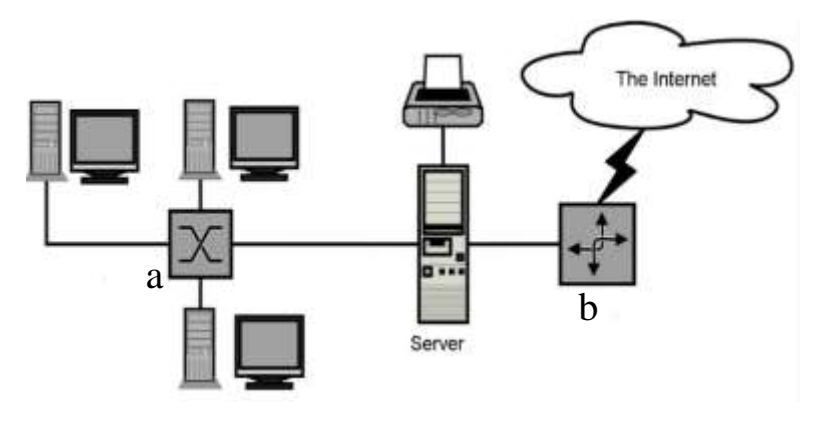

## තොරතුරු හා සන්නිවේදන තාකෂණය -  $\rm{II}$  - 12 ශේණිය දෙවන වාර පරීක ෙය - 2018

### $\bf{B}$  කොටස - රචනා

- 1). වාහනයක එංජිමේ තෙල් පරීක්ෂාකර බැලීම අවශා බව දන්වන සංඥාවක් පහත අවස්ථාවන්ට අදාළව නිකුත් වේ.
- $1.$ එංජිමේ තෙල් මට්ටම නියමිත පුමාණයට නොමැති බව හඳුනා ගත් විට.
- $2.$ වාහතය නියමිත දුර පුමාණය ඉක්මවා ගමන් කර තිබෙන විට තෙල්වල දුසාවිතාව(Viscosity) නියමිත මට්ටමට වඩා අඩු වීම

සංඥාව නිකුත් වීම හෝ නොවීම සිදු වන්න පහත තර්කන අවස්ථාවලට අනුව ය.

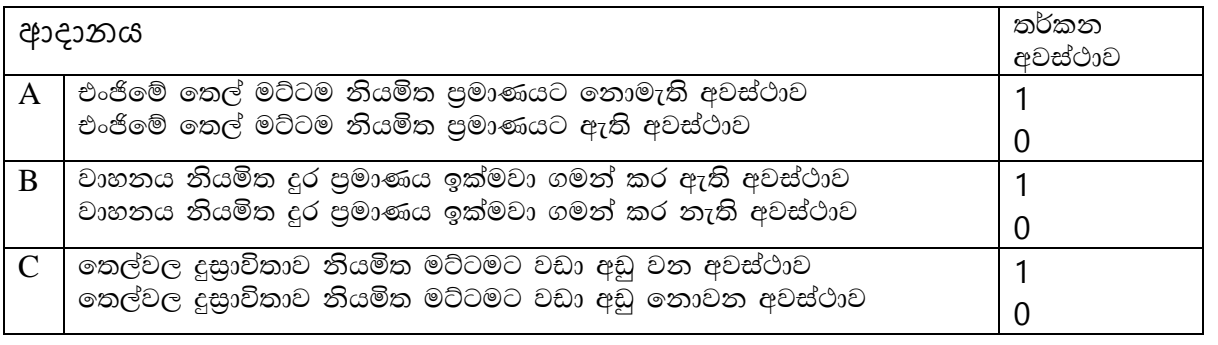

සංඥාව නිකුත් විය හැකි අවස්ථා නිරූපනය කෙරෙන සතානා වගුව ගොඩනගන්න.

 $\mathbf{i}$ .

ii. සංඥාව නිකුත් විය හැකි අවස්ථාවලට අදාළ බූලීය පුකාශනය ලබා ගන්න.

iii. කාතෝ සිතියමක් භාවිතයෙන් ඉහත ii හි ලබා ගත් බූලීය පුකාශනය සුළු කරන්න.

- iv. සුළු කරන ලද පුකාශනය සඳහා තාර්කික පරිපථ සටහන ගොඩනගන්න.
- V. සුළු කරන ලද පුකාශනය සඳහා සතාහා වගුව ගොඩනගන්න.
- $2)$ . a. සුනෙත් රැකියාවකට අයදුම් කිරීමට චරිත සහතිකය හා පුතිඵල සහතික ලබාගැනීම සඳහා පාසලට පැමිණෙයි.

මේ සඳහා පළමුව ඔහු පුස්තකාල සහායක නිළධාරී හමුවේ. පුස්තකාල සහායක නිළධාරී පුස්තකාල දත්තගොතු පරීකෂාකර පුස්තකාල පොත් භාරදී ඇති බවට ලිපියක් ද පරිගණකය මගින් සකස් කර එහි මූදිත පිටපතක්ද ලබා සුනෙත් ට ලබා දෙයි. සුනෙත් එම ලිපිය විදුහල්පතිතුමාට යොමු කර සහතික කර ගනී. පුස්තකාලයේ නිලධාරියා පුස්තකාල තොරතුරු පද්ධතිය තුල මෙම නිකුත් කරන ලද ලිපිවල පිටපතක් ස්ථීරව තැම්පත් කරයි.

විදුහල්පතිතුමාගේ උපදෙස් මත සහතික නිකුත් කිරීම සම්බන්ධව කටයුතු කරන කාර්යාල නිලධාරියා සුනෙත්ගේ ඇතුලත් වීමේ අංකය ශිෂා තොරතරු පද්ධතියට ආදානය කරයි. ඇතුලත් වීමේ අංකය නිවැරදි නම් තොරතුරු පද්ධතිය මගින් ශිෂායාගේ විභාග පුතිඵල විස්තර හා චරිත සහතිකය පිළිබද දත්ත පරිගණක තිරය මතට ලබා ගනී.

එම දත්ත අදාල සිසුවාගේ දත්ත ම දැයි ඇතුලත් වීමේ අංකය හා විභාග අංක පරීක්ෂා කර තහවුරු කර ගෙන පුතිඵල සහතික හා චරිත සහතිකය සකස්කර ඒවායේ මූදිත පිටපත් ලබාගනී. එම සකස්කරන ලද පුතිඵල සහතික හා චරිත සහතිකවල පිටපත් එම ශිෂායාට අදාළ දත්ත ගොනුවේ ස්ථීරව තැම්පත් කරයි.

මෙම සිද්ධිය තුළ දත්ත සැකදීමේ දී යොදා ගැනෙන පියවර පහකි් අන්තර්ගතය. එම පියවර ලියා එම ඒක් එක් පියවර සඳහා උදාහරණ මෙම සිද්ධිය ඇසුරින් දක්වන්න.

b. පරිගණකය තුළ අනුලකෂණ නිරූපණය කිරීමට යොදා ගන්නා පහත කේත කුම කෙටියෙන් හඳුන්වන්න

i. ASCII

ii. BCD

iii. Unicode

C. තොරතුරු තාක්ෂණය සම්බන්ධ පහත ගැටළු උදාහරණ සහිතව විස්තර කරන්න

i. අංකිත බෙදීම (Digital Divide)

ii. dess orbidas (Plagiarism)

- 3). i. වොන් නියුමාන් නිර්මිතියේ මූලිකාංගයක් වන්නේ ආචිත කුමලේඛ සංකල්පයි (Stored Program Concept). ආචිත කුමලේඛ සංකල්පය යනු කුමක්දැයි කෙටියෙන් විස්තර කරන්න
	- .<br>ii. පරිගණකගේ භෞතික උපාංග වල ආරක්ෂාව සඳහා ගත හැකි කියාමාර්ග 3ක් ලියන්න
	- iii. පුතිබණ්ඩනය (Defragmentation) යනු කුමක්ද? කෙටියෙන් විස්තර කරන්න
	- .<br>IV. තොරතුරු සත්තිවේදන තාක්ෂණ ක්ෂේතුය තුළ ලබා ගත හැකි රැකියා අවස්ථා 3 ක් ලියන්න. එම රැකියා සඳහා අවශා වෘත්තීය නිපුනතා මොනවා දැයි ලියන්න
	- V. පාසැල් ශිෂාගෙකුට එදිනෙදා භාවිතය සඳහා මිලදී ගැනීමට අදහස් කරන පරිගණකයක අන්තර්ගතව තිබිය යුතු දෘඩාංග හා මෘදුකාංග අවශාතා ලේඛනයක් පිළිගෙල කරන්න. (තිබිය යුතු ධාරිතාව , චේගය යනාදී ලක්ෂණ ද සුදුසු පරිදි සඳහන් කරන්න)
- 4). a. 215.37.1.0/24 යන ජාල ලිපිනය(Network address) යොදාගෙන උපජාල 25ක් ලැබෙන ලෙස උපජාල ගොඩනැගීමට අවශාව ඇත. එලෙස උපජාල (subnets) ගොඩනැගීමට යෝගාවන නව උපජාල වසනය(Subnet mask) කුමක් ද?
	- b. 192.168.1.15/26 යන IP ලිපිනය පළමු උපජාලයේ එක් Node එකක් සහා ලබා දී ඇත.
		- මෙහි උපජාල වසනය (Subnet mask) කුමක් ද?  $\mathbf{i}$
		- ii. මෙහි ජාල ලිපිනය (Network address) කුමක් ද?
		- iii. මෙහි Broadcast ලිපිනය(Broadcast address) කුමක්ද
		- $iv.$  මෙම උපජාලයේ Node එකක් සහා භාවිතා කළ හැකි පළමු IP ලිපිනය කුමක් ද?
		- v. මෙම උපජාලයේ Node එකක් සහා භාවිතා කළ හැකි අවසාන IP ලිපිනය කුමක් ද?
	- c) OSI ආකෘතියෙහි ස්ථර හත සඳහන් කරන්න
- 5). a. සුපිරි වෙළෙද සැලකින් භාණ්ඩ මිල දී ගෙන සුහුරු කාඩ් පතක් (Smart Card) භාවිතයෙන් තම බැංකු ගිණුමෙන් භාණ්ඩවල වටිනාකම ගෙවීමේ පහසුකම ලැබී ඇත.
	- මෙම පහසුකම ලබා දෙන තොරතුරු පද්ධති වර්ගය කුමක් ද?  $i.$
	- ii. එම තොරතුරු පද්ධතිවල තිබිය යුතු සුවිශේෂිතා මොනවාද?

b. වර්ථමානයේ දී සුහුරු පද්ධති (Smart Systems) අන්තර්ගත විවිධ උපාංග භාවිතා වේ.

i. සුහුරු පද්ධති (Smart Systems) යනු මොනවා ද?

ii. සුහුරු පද්ධතිවල (Smart Systems) භාවිතයන් 03ක් ලියන්න.

c. ආයතනයක සංවිධාන වයුහය පහත පරිදි ඉදිරිපත් කළ හැක

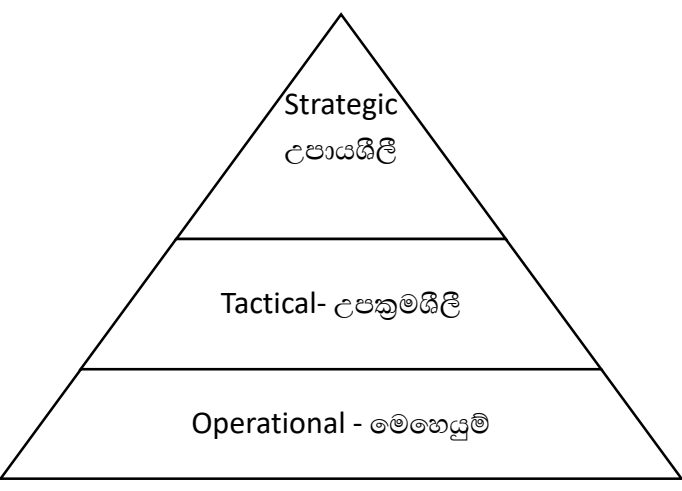

ආයතයේ ඉහළ පෙළ කළමනාකාරිත්වය සදහා වැදගත්වන තොරතුරු පද්ධති 2 ක් ලියා කෙටියෙන් විස්තර කරත්න

6). a. පහත දැක්වෙන ඒකාකාර සම්පත් නිශ්චායකය ඇසුරින් ලබා දී ඇති පුශ්නවලට පිළිතුරු සපයන්න

https://www.finder.com/online-shopping  $\mathbf{p}$ q

- මෙහි p හා q මගින් දැක්වෙන කොටස් මොනවාදැයි නම් කරන්න. i.
- ii. ඒකාකාර සම්පත් නිශ්චායක (URL) තිබිය හැකි ඉහළ මට්ටමේ වසම් තාම 4ක් ලියා ඒවා භාවිතා වන්නේ කුමන වර්ගයේ වෙබ් අඩවි සඳහා දැයි ලියන්න.
- iii. www යනු කුමක්දැයි කෙටියෙන් විස්තර කරන්න
- b. පහත දැක්වෙන තාක්ෂණික කුම උදාහරණ සහිතව විස්තර කරන්න
	- $i_{-}$ ජංගම පරිගණනය (mobile computing)
	- ii. ජංගම සන්නිවේදනය (mobile communication)

# **Information Communication Technology Grade 12- Second Term - 2018 Answer Script**

## **Paper 1**

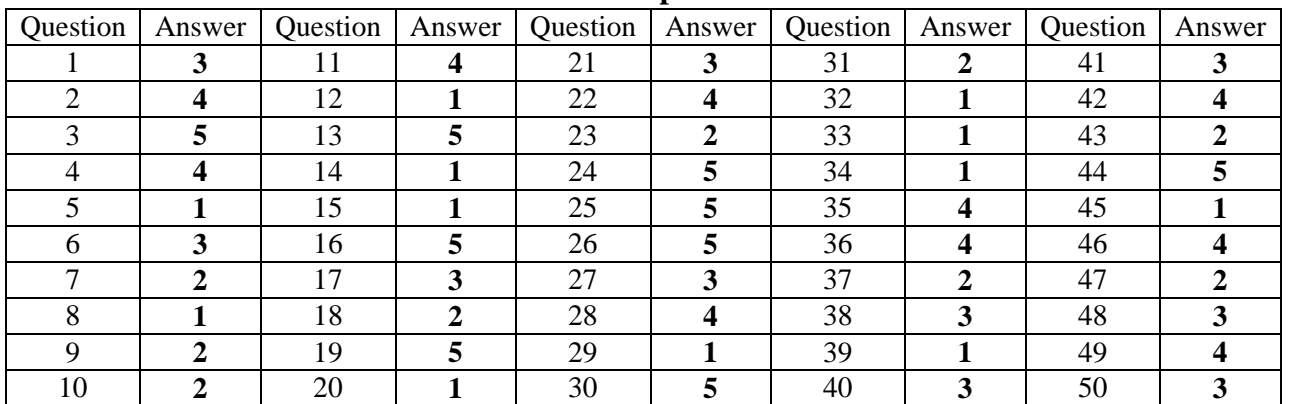

## Part A

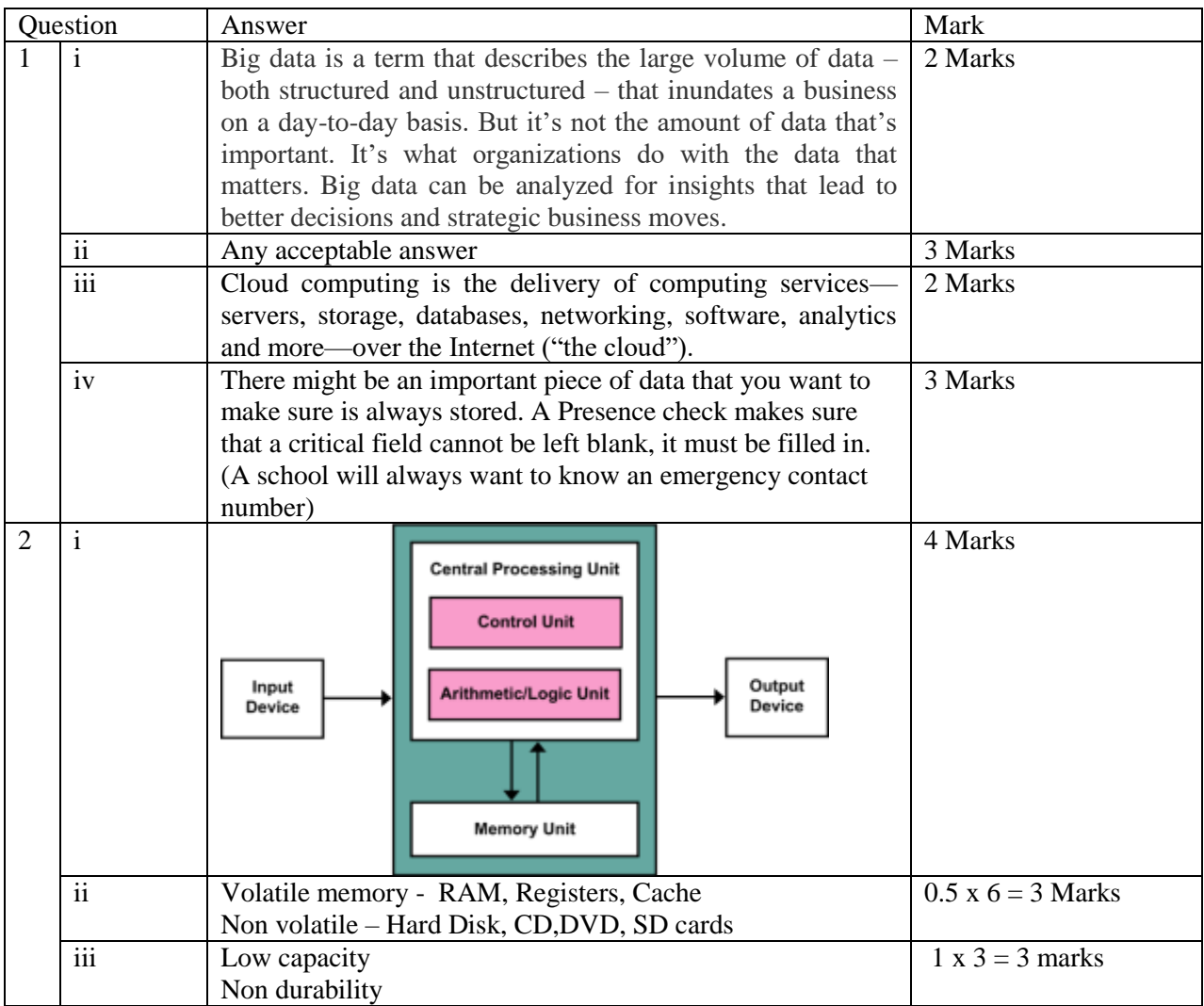

Part i  $(2 \times 50 = 100)$ 

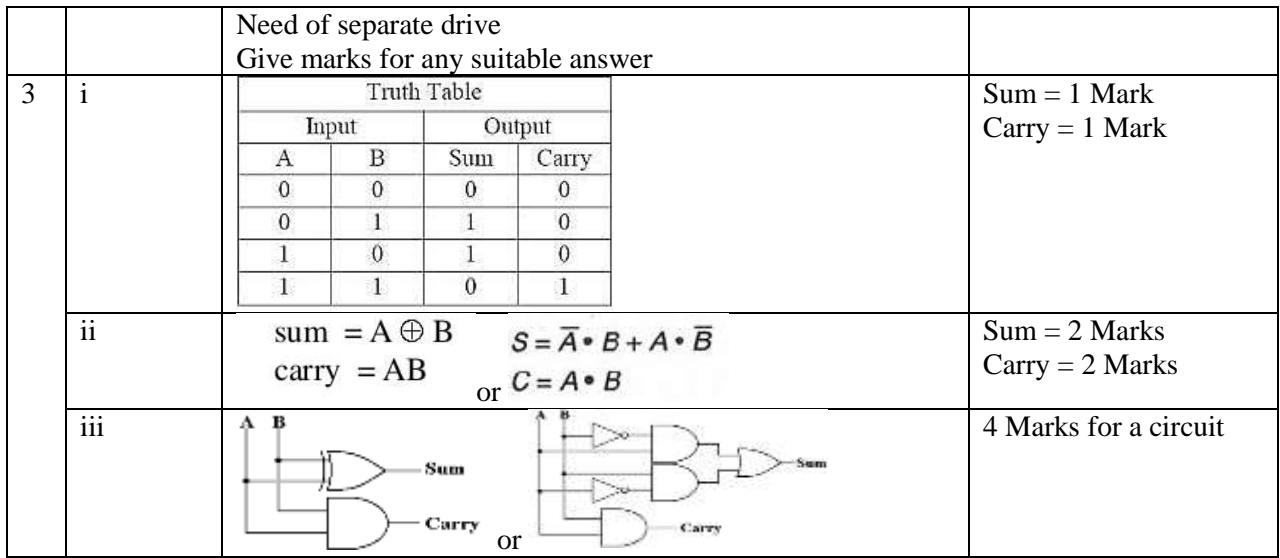

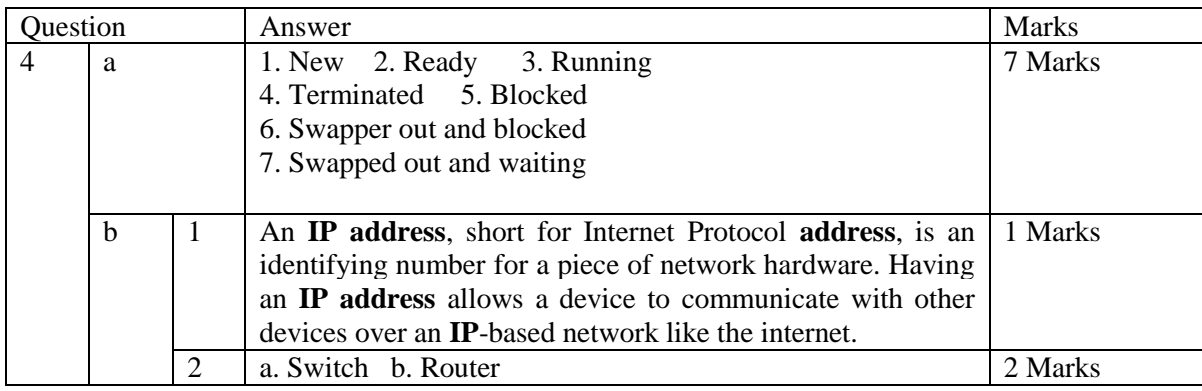

Part A – Total 40 Marks

## Part B

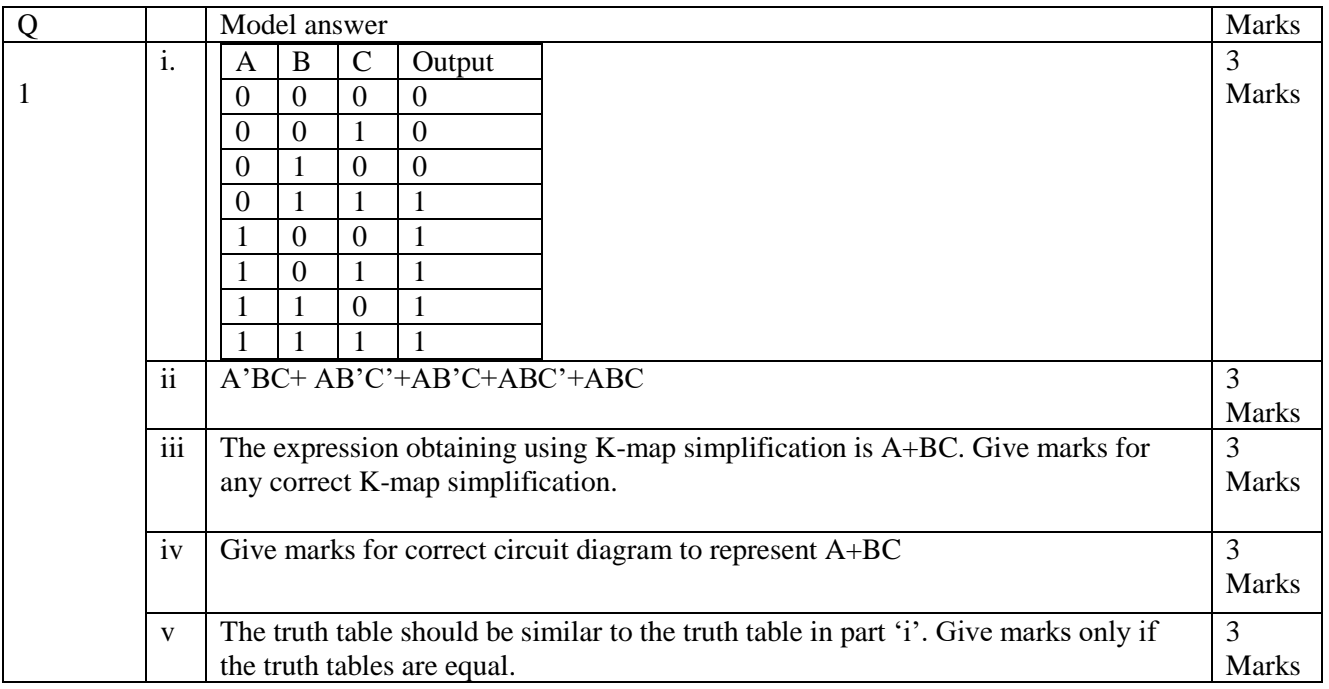

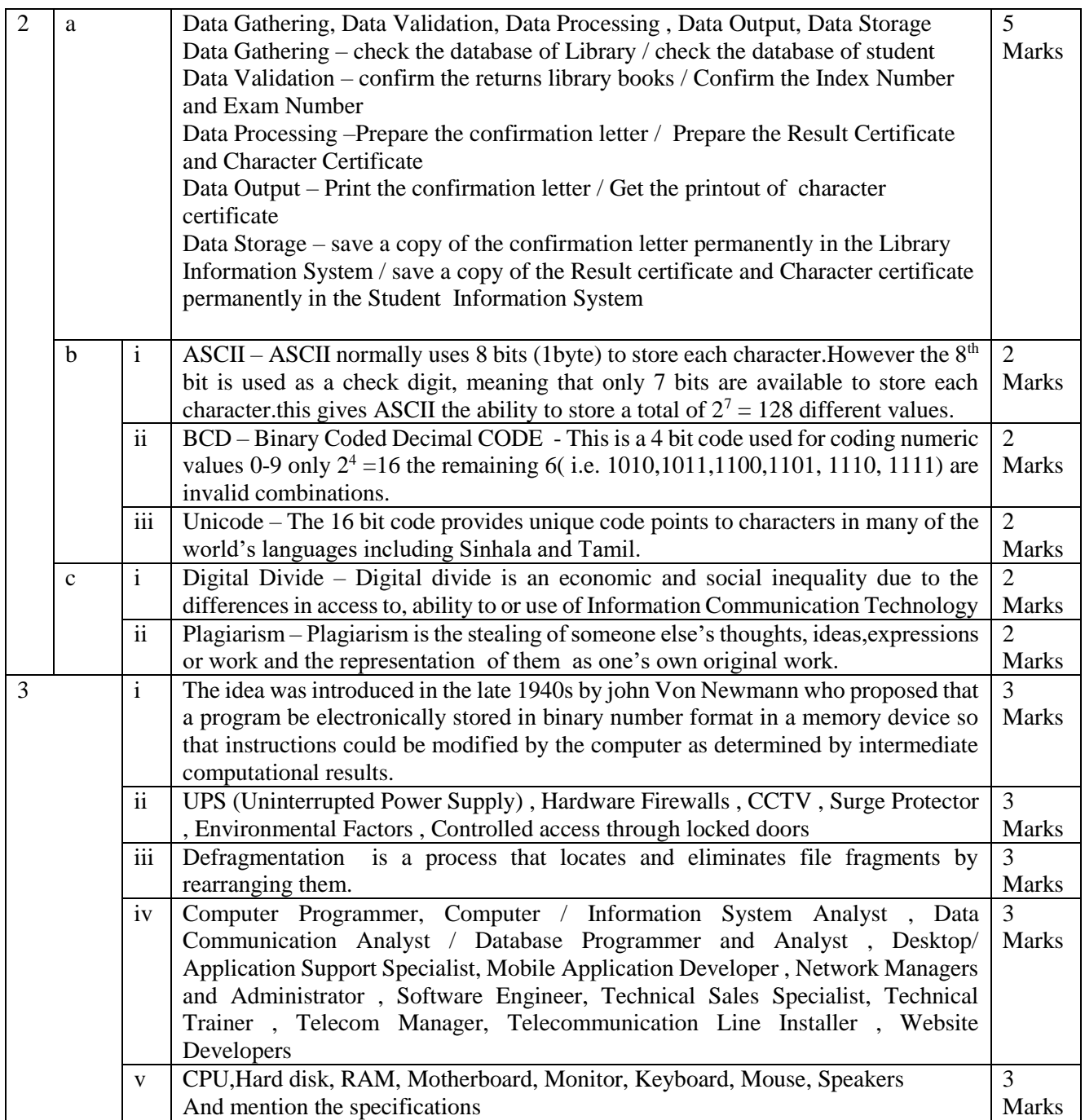

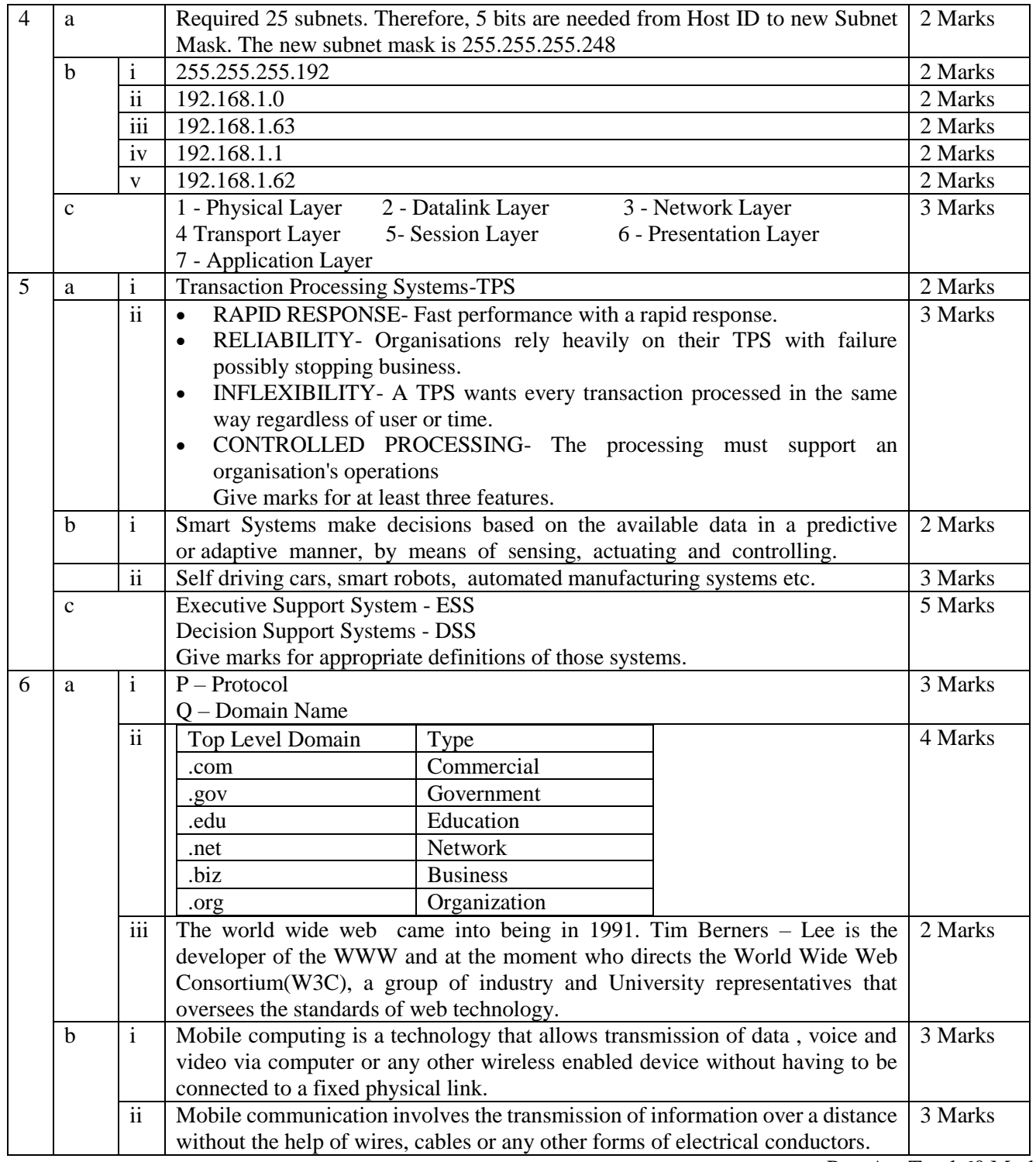

Part A – Total 60 Marks